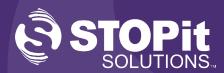

## 911-Direct Panic Alert System Training Preparation

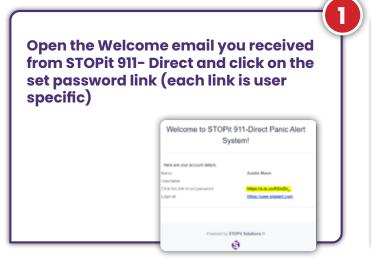

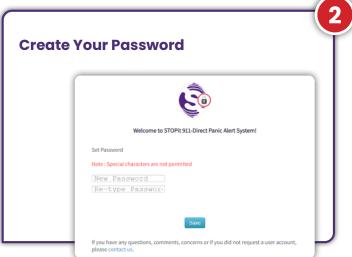

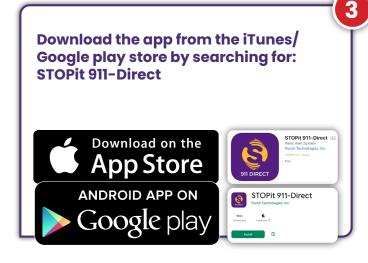

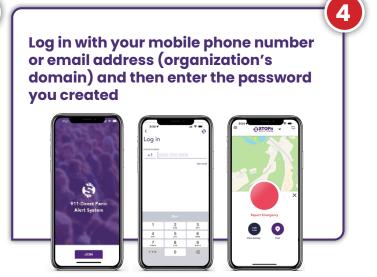

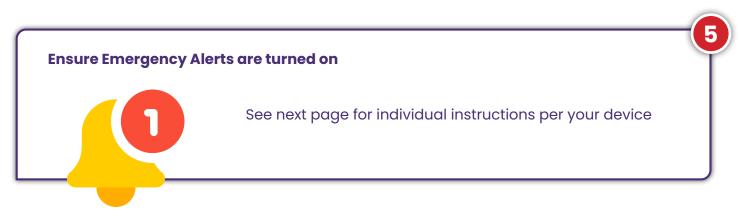

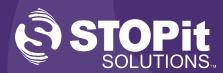

## 911-Direct Panic Alert System Training Preparation

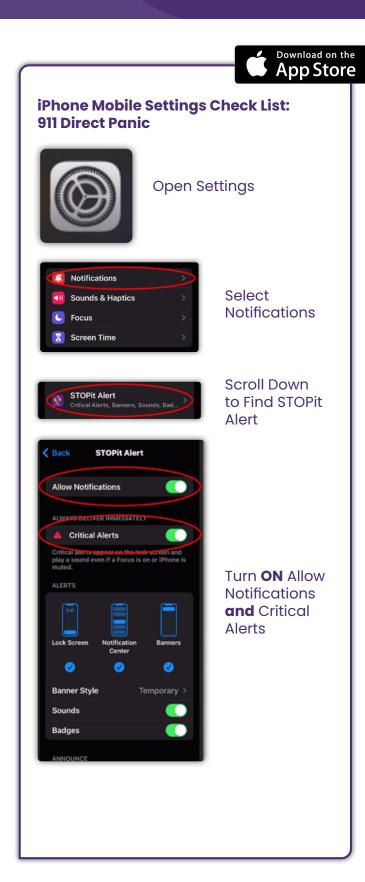

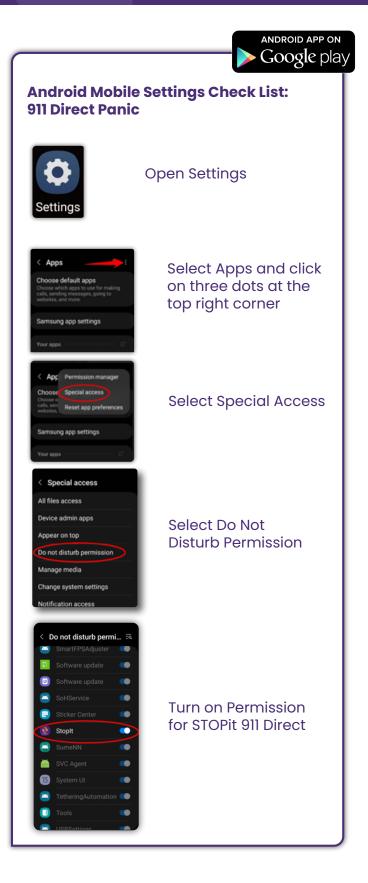